**AutoCAD Crack Free License Key Free For PC 2022 [New]**

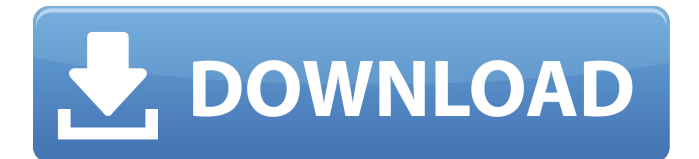

## **AutoCAD Crack+ With Full Keygen [32|64bit] [Updated]**

The AutoCAD program is used to create technical drawings for the architectural and civil engineering, automotive and mechanical engineering, manufacturing, and architecture and construction industries. AutoCAD is used for architectural design, civil engineering, mechanical engineering, manufacturing, and construction. AutoCAD LT (formerly AutoCAD Raster (R2000) ), AutoCAD Studio (formerly AutoCAD Connect (R3000)), AutoCAD LT Mobile, and AutoCAD Web are all versions of AutoCAD. AutoCAD 2011 and earlier releases are clientserver applications that use Windows operating system (WOW) technology. AutoCAD LT is a version of AutoCAD that runs on a computer without an internal hard disk drive. This article describes AutoCAD 2015 and earlier versions. For information about Autodesk products and programs for AutoCAD 2016 and later versions, see Autodesk Autodesk Civil 3D and Architecture 3D 2016 and Later. AutoCAD basics AutoCAD is a drawing application used to create technical drawings, such as architectural drawings and blueprints, mechanical drawings, and CAD models. After the initial setup, you can create a 2D or 3D drawing by entering the drawing commands that generate the various drawing elements. AutoCAD and its features and capabilities are described in the following sections. The drawing window In AutoCAD, the drawing window is the view where you see the various drawing elements and commands. The drawing window is composed of the drawing area, the title bar, the drawing status bar, the title bar buttons, the ribbon bar, the command panel, and the status bar. The drawing area is the view where you create, modify, and view your drawings. The drawing area's main elements include the paper, layers, and objects. The title bar is the top area of the drawing window. It provides the most commonly used commands, such as Zoom, Pan, Zoom in, and Zoom out. It also provides the Undo and Redo buttons, plus the Bookmark button to quickly move to an earlier location in your drawing. The status bar

displays messages about your drawing and its status. It also displays messages about your drawing session, such as who is using AutoCAD and when the last drawing session was started. The ribbon bar is the area at the top of the drawing window that contains the ribbon of tools. The ribbon bar contains

# **AutoCAD Crack+ Free**

AutoCAD Architecture 3D, a plugin for AutoCAD Architecture, uses the ObjectARX library to perform workflows that can be written in ObjectARX. 3D DWG and 3DS DWG 3D modeling software supports a DWG interchange format from Autodesk. This format is similar to but not identical to the Autodesk native format. It is not strictly a 3D format; instead it is based on drawings. 3D DWG software such as Autodesk 3DS Max, Autodesk 3DS Max Design, Autodesk 3D Studio Max, Autodesk 3DS Max Design 2012 and Autodesk 3DS Max 2013 supports the.DWG file extension and the native file format, and is sometimes referred to as DWG. User interface AutoCAD has a GUI interface for the users. It has three interfaces, depending on their preference: All-in-one: For the professional users, the All-in-one user interface is normally used, which provides all the functions to handle the drawings. It is the most powerful version of AutoCAD, but not the most easy-to-use. Standard: For the novice users, the standard user interface is normally used. This interface is much easier to use but does not have all the features. WYSIWYG: For the new users who are not familiar with the details of AutoCAD but need to make quick drawings, the WYSIWYG interface is normally used. The All-in-one and WYSIWYG interfaces are also available in the AutoCAD Cloud. There are 2 major versions of AutoCAD software: AutoCAD 2014 and AutoCAD 2015. Since then there has been a long time support release cycle, which means AutoCAD software will receive a number of updates to enhance functionality and stability. Customization The customization interface includes the following options: Property sheet Customization wizard Customizable toolbars AutoLISP Customizable UI

customization Batch processing AutoCAD provides a batch processing system for automating repetitive tasks. Users can create packages which contain macros (called scripts) for different uses. After importing a package, users can easily run the scripts contained in the package. The most widely used scripting language is AutoLISP. AutoCAD can save scripts that execute either when opening a drawing, or when a menu a1d647c40b

#### **AutoCAD Free License Key**

Open the "Properties" menu and enable "Autocad rendering". Download and install the PatchUpdate file. Download and run the free version of patchesupc.rar. Select the main menu item PatchUpcMain.exe. Press OK and wait until the process is completed. When finished, right-click on the PatchUpc.ini file and then select "Extract". When the Unzip dialog appears, double-click on PatchUpc.ini. Run PatchUpcMain.exe and select "Load Plugins". Click the "Apply" button. Launch your Autodesk Autocad software and wait for the process to complete. When the software is launched, select "Tools" and then click "Update Plugins". The software will check and repair the Plugins' file (especially the AutoCAD Plugins). Close the software and run PatchUpc. Go to Plugins and select the ACAD files you want to fix and click "Apply". PatchUpc will regenerate the PatchUpc.ini file with the new plugins included. Go back to the "Properties" menu and click on the button "Restart". References External links www.autocadcom.com Autodesk Support Category:2007 software Category:Autodesk the measurements as feasible. Using this method, e.g. the user can measure the success of the fitting by visual inspection of the redshift distribution and compare it to the input redshift distribution. In Figure \[fig:test1:zdist\], the true redshift distribution (blue line) used to make the simulation is given together with the distribution resulting from the method described above (red line) for two different set-ups of the algorithm. The first example shows that the method is able to reproduce the input redshift distribution at a reasonable fraction of the actual redshift bin sizes. The second example shows that the bin sizes can be significantly underestimated if the number of lensing galaxies is overestimated. This can happen if there is noise in the shape measurement. The information is included in the derived \$\Sigma\$ profile, which can be used to reduce the noise by a simple clipping, but this is not done in this paper. The method of maximum likelihood fitting and the proposed redshift distribution are only used to obtain the main

properties of the model. The details of the fitting and the

# **What's New In?**

You can now use continuous line styles. Give yourself a helping hand with the latest revision of auto-guides. Change the initial scale of your guides dynamically and avoid lengthy drawing processes with automation. (video: 1:03 min.) Include repeated detail with the Polyline tool, which creates a diagram or diagramming zone to quickly fill multiple areas. (video: 1:22 min.) The Autocad Loft option reduces the time it takes to load your floor plans and creates even better 2D floor plans. (video: 1:24 min.) Linked Users: Send and receive full-size and simplified line styles with others on the network. (video: 2:16 min.) View multiple versions of a drawing at the same time and quickly compare them. Rapidly send and incorporate feedback into your designs. Import feedback from printed paper or PDFs and add changes to your drawings automatically, without additional drawing steps. (video: 1:15 min.) You can now use continuous line styles. Give yourself a helping hand with the latest revision of autoguides. Change the initial scale of your guides dynamically and avoid lengthy drawing processes with automation. (video: 1:03 min.) Include repeated detail with the Polyline tool, which creates a diagram or diagramming zone to quickly fill multiple areas. (video: 1:22 min.) The Autocad Loft option reduces the time it takes to load your floor plans and creates even better 2D floor plans. (video: 1:24 min.) Linked Users: Send and receive full-size and simplified line styles with others on the network. (video: 2:16 min.) View multiple versions of a drawing at the same time and quickly compare them. Navigation and Monitoring: Add turn and tilt information to your model and have the changes displayed in the preview window. Add turn and tilt information to your model and have the changes displayed in the preview window. (video: 1:35 min.) Add and display wireframe geometry in your model. Add and display wireframe geometry in your model. (video: 1:36 min.) Add a centroid point or a 3D object to your model. Add a centroid point or a 3D object to your model.

(video: 1:35

### **System Requirements:**

\* Windows 7 or Windows 8.1 (64-bit) or later \* 1.8 GHz Processor or faster \* 1 GB RAM (minimum) \* 1.5 GB of available hard drive space \* DirectX 11 graphics card with 256 MB of RAM \* For optimal performance, run the game in DirectX 11 \* A video card with a reasonable amount of VRAM (Graphics memory) \* NOTE: IF YOU HAVE JUST INSTALLED THE GAME FOR THE FIRST TIME, YOU WILL BE REQUIRED TO REDOWN